## **Texture Mapping**

**Brian Curless CSE 557 Autumn 2017**

1

## **Reading**

**Optional** 

- Angel and Shreiner: 7.4-7.10
- Marschner and Shirley: 11.1-11.2.3, 11.2.5, 11.4-11.5

Further reading

- Paul S. Heckbert. Survey of texture mapping. **IEEE Computer Graphics and Applications** 6(11): 56--67, November 1986.
- Woo, Neider, & Davis, Chapter 9
- James F. Blinn and Martin E. Newell. Texture and reflection in computer generated images. **Communications of the ACM** 19(10): 542--547, October 1976.

#### **Texture mapping**

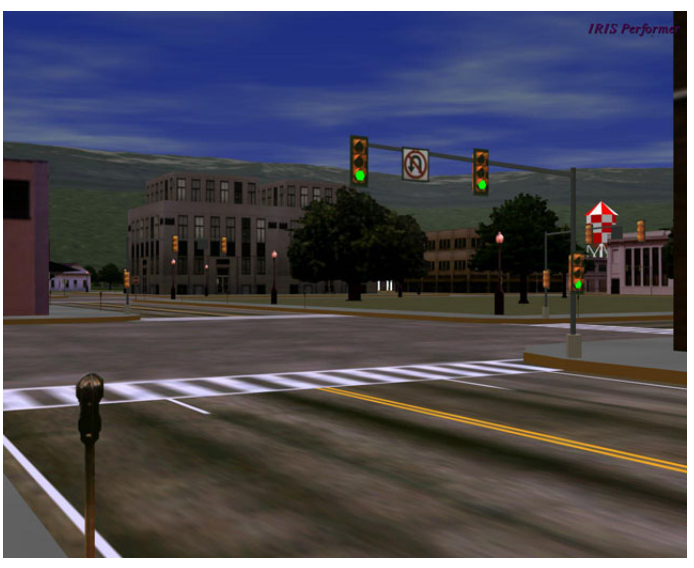

Texture mapping (Woo et al., fig. 9-1)

Texture mapping allows you to take a simple polygon and give it the appearance of something much more complex.

- Due to Ed Catmull, PhD thesis, 1974
- Refined by Blinn & Newell, 1976

…

A texture can modulate just about any parameter – diffuse color, specular color, specular exponent,

## **Implementing texture mapping**

A texture lives in it own abstract image coordinates paramaterized by  $(u, v)$  in the range  $([0..1], [0..1])$ :

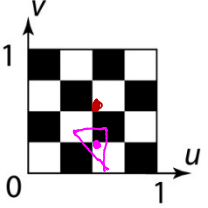

It can be wrapped around many different surfaces:

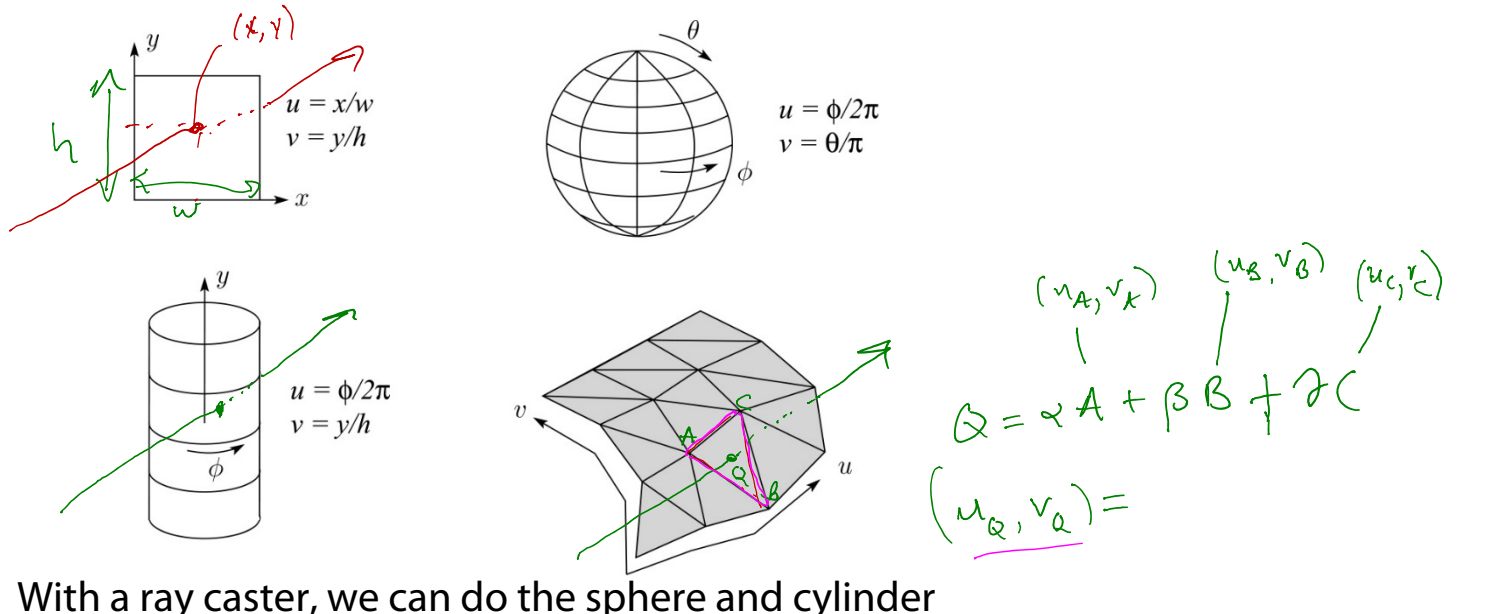

mappings directly (as we will see later). For graphics hardware, everything gets converted to a triangle mesh with associated (*<sup>u</sup>*, *<sup>v</sup>*) coordinates.

Note: if the surface moves/deforms, the texture goes with it.

#### **Mapping to texture image coords**

The texture is usually stored as an image. Thus, we need to convert from abstract texture coordinate:

(*u, v*) in the range ([0..1], [0..1])

to texture image coordinates:

 $(u_{textrm{tex}}\ v_{textrm{tex}})$  in the range ([0..  $w_{textrm{tex}}$  ], [0..  $h_{textrm{tex}}$  ])

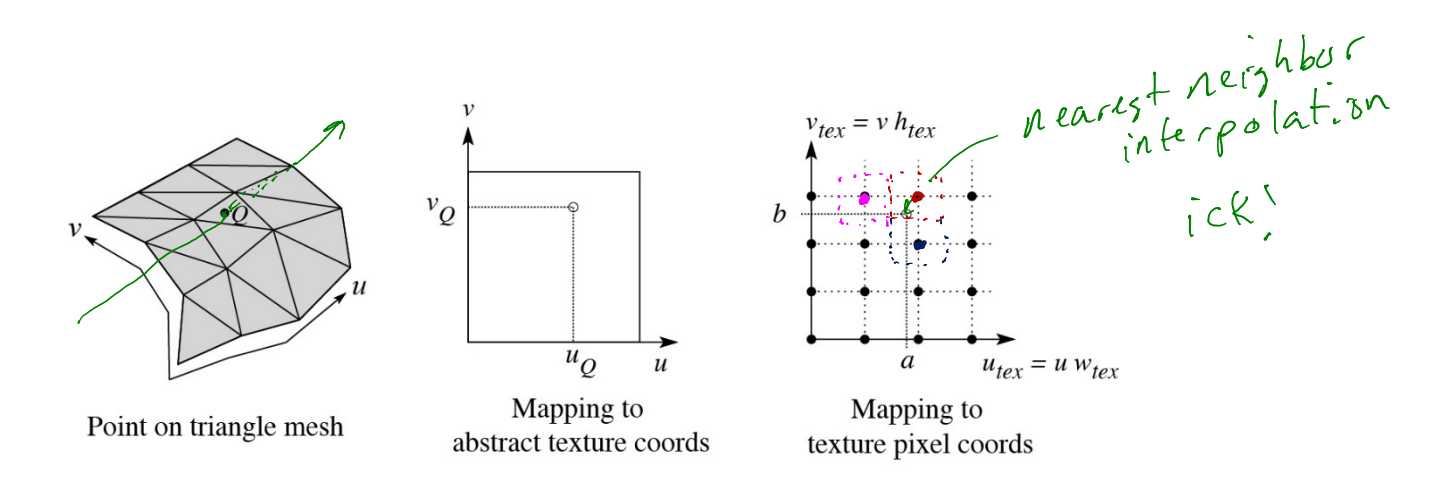

**Q**: What do you do when the texture sample you need lands between texture pixels?

#### **Texture resampling**

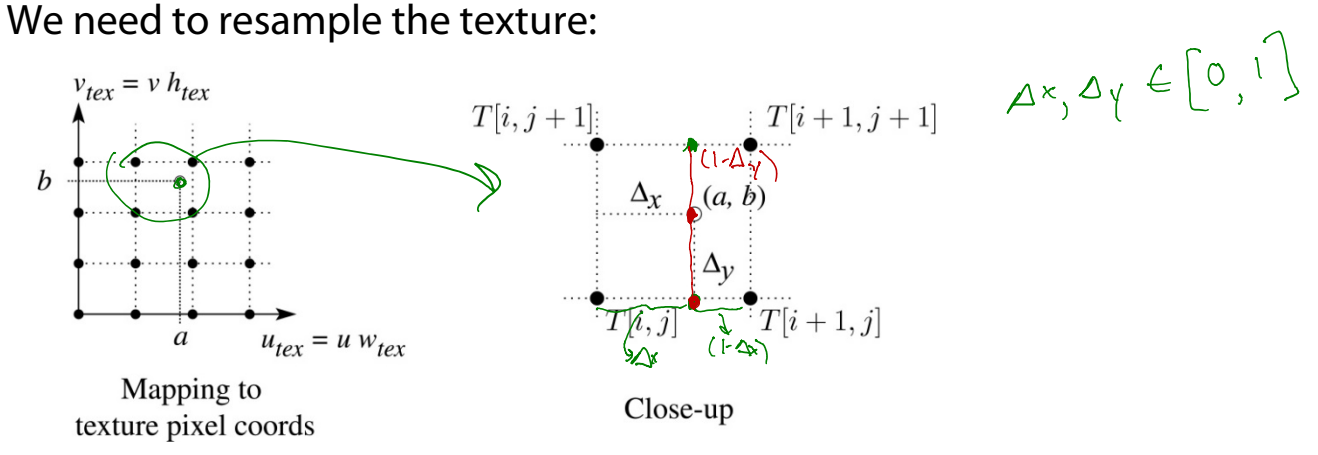

Thus, we seek to solve for:  $\,\mathrm{T}(a,b)\!=\!\mathrm{T}\!\left(\!i\!+\!\Delta_{_{\mathrm{x}}},j\!+\!\Delta_{_{\mathrm{y}}}\right)$ 

#### A common choice is **bilinear interpolation**:

 $T(i+\Delta_x,j) = \frac{(1-\Delta_x)}{2}$   $T[i,j]$  +  $\frac{\Delta_x}{2}$   $T[i+1,j]$  $T(i+\Delta_x,j+1) = \frac{(i-\Delta_x)}{2} \quad T[i,j+1]$  +  $\Delta_x$   $T[i+1,j+1]$  $T(i+\Delta_x,j+\Delta_y) = \frac{(1-\Delta_y)}{2}T(i+\Delta_x,j) + \frac{(\Delta_y)}{2}T(i+\Delta_x,j+1)$  $=(1-\Delta_x)(1-\Delta_y)\text{T}[i,j]$  +  $\Delta_y(\frac{1-\Delta_y}{\text{T}[i+1,j]}$  +  $(\Box \Delta_X) \triangle_Y$  T[*i*, *j* +1] +  $\triangle_X \triangle_Y$  T[*i* +1, *j* +1]

#### **Displacement mapping**

Textures can be used for more than just color.

In **displacement mapping**, a texture is used to perturb the surface geometry itself. Here's the idea in 2D:

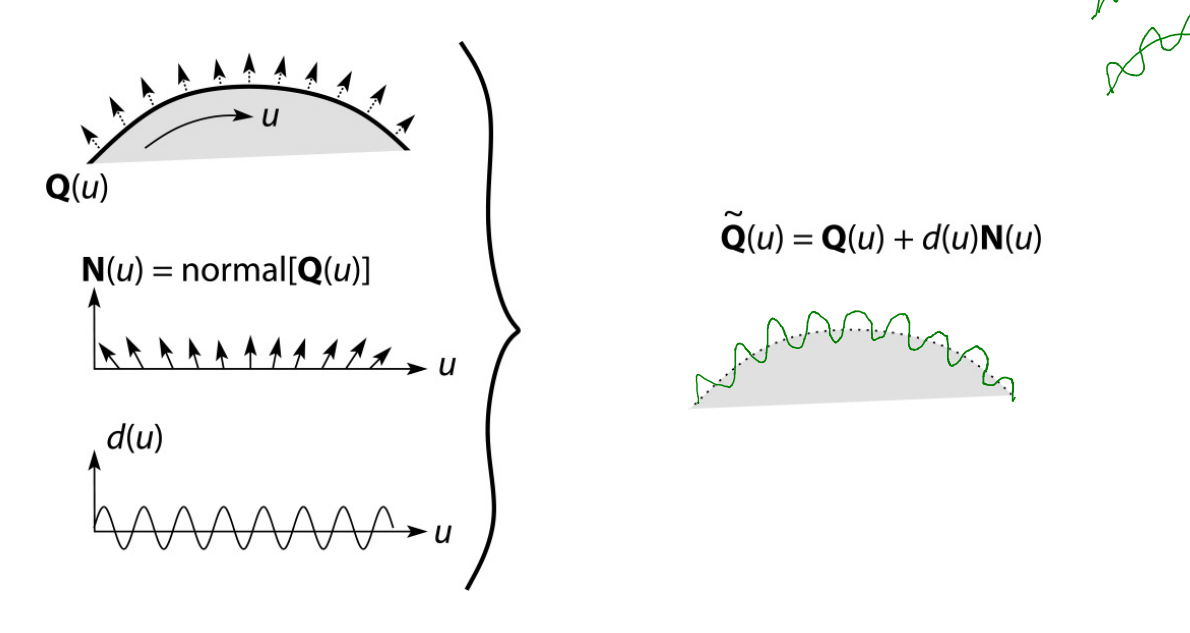

- These displacements "animate" with the surface
- $\bullet$  In 3D, you would of course have  $(u, v)$  parameters instead of just *u*.

Suppose **Q** is a simple surface, like a cube. Will it take more work to render the modified surface **Q** ? **~**

 $\sqrt{\epsilon}$ 

## **Bump and normal mapping**

In **bump mapping**, a texture is used to perturb the normal:

- Use the original, simpler geometry, **Q**(*u*), for hidden surfaces
- Use the normal from the displacement map for shading:

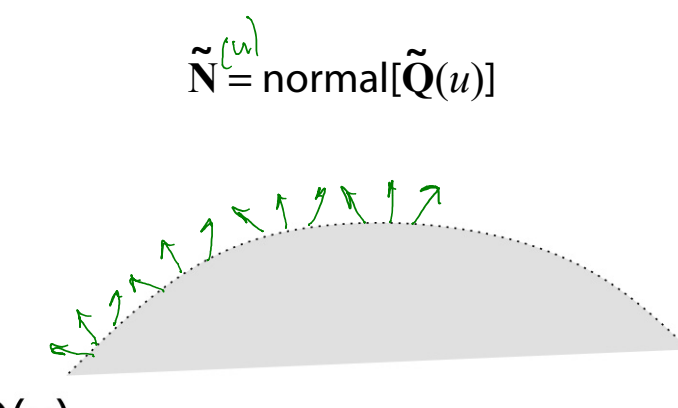

 $\mathbf{Q}(u)$ 

An alternative to compute the normals from the original bump map height field and map them over the smooth surface. This is called **normal mapping**.

What artifacts in the images would reveal that bump (or normal) mapping is fake?

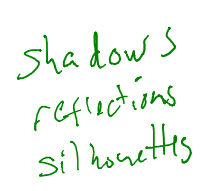

## **Displacement vs. bump mapping**

#### Input texture

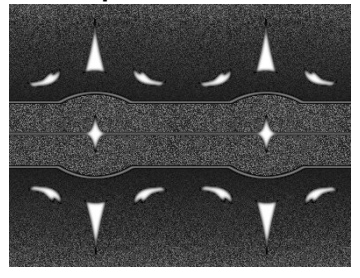

#### Rendered as displacement map over a rectangular surface

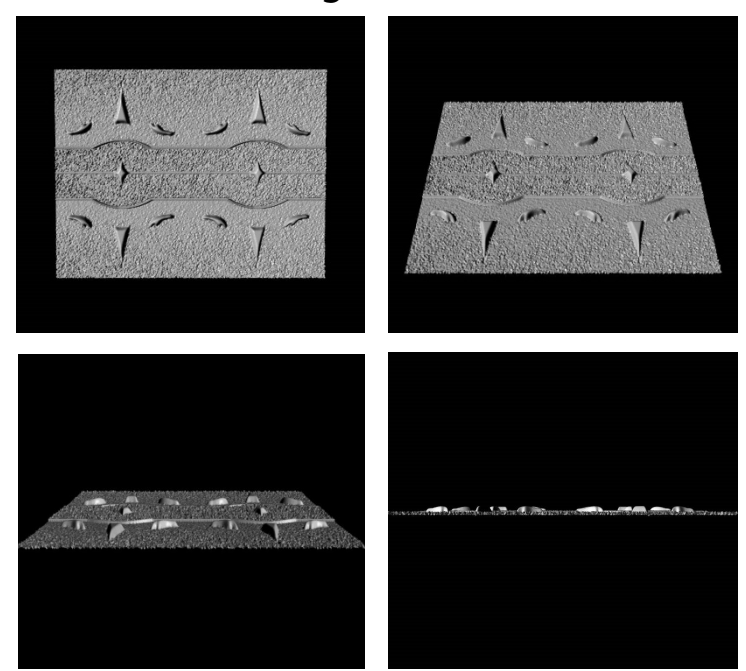

## **Displacement vs. bump mapping (cont'd)**

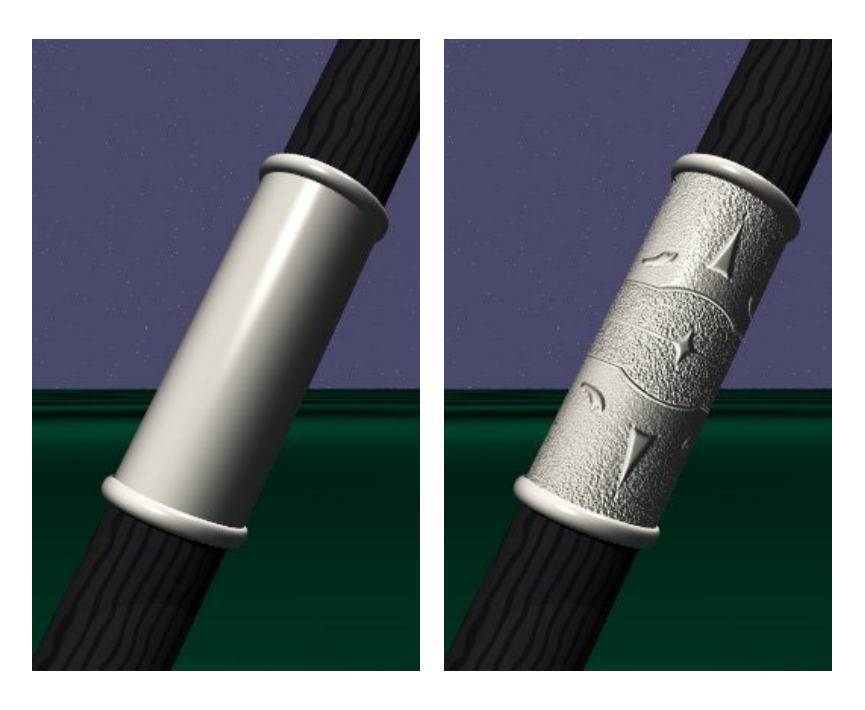

Original rendering Rendering with bump map wrapped around a cylinder

Bump map and rendering by Wyvern Aldinger

#### **Solid textures**

**Q**: What kinds of artifacts might you see from using a marble veneer instead of real marble?

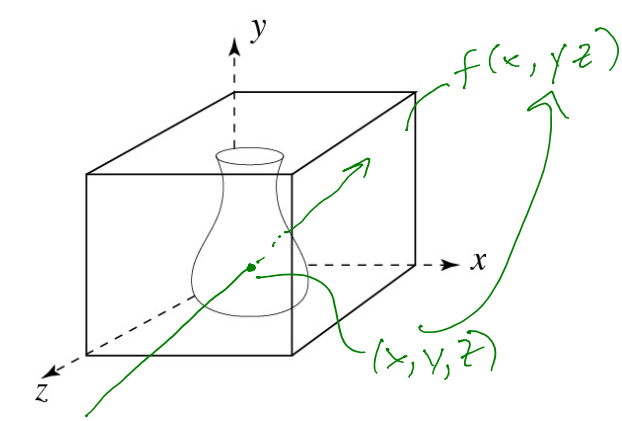

One solution is to use **solid textures**:

- Use model-space coordinates to index into a 3D texture
- Like "carving" the object from the material

One difficulty of solid texturing is coming up with the textures.

#### **Solid textures (cont'd)**

Here's an example for a vase cut from a solid marble texture:

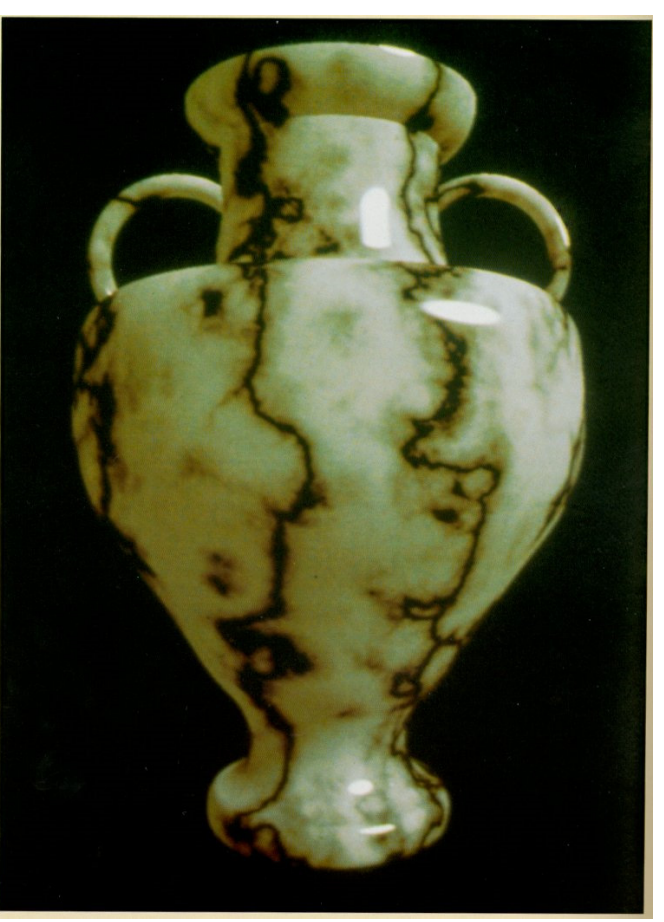

Solid marble texture by Ken Perlin, (Foley, IV-21)

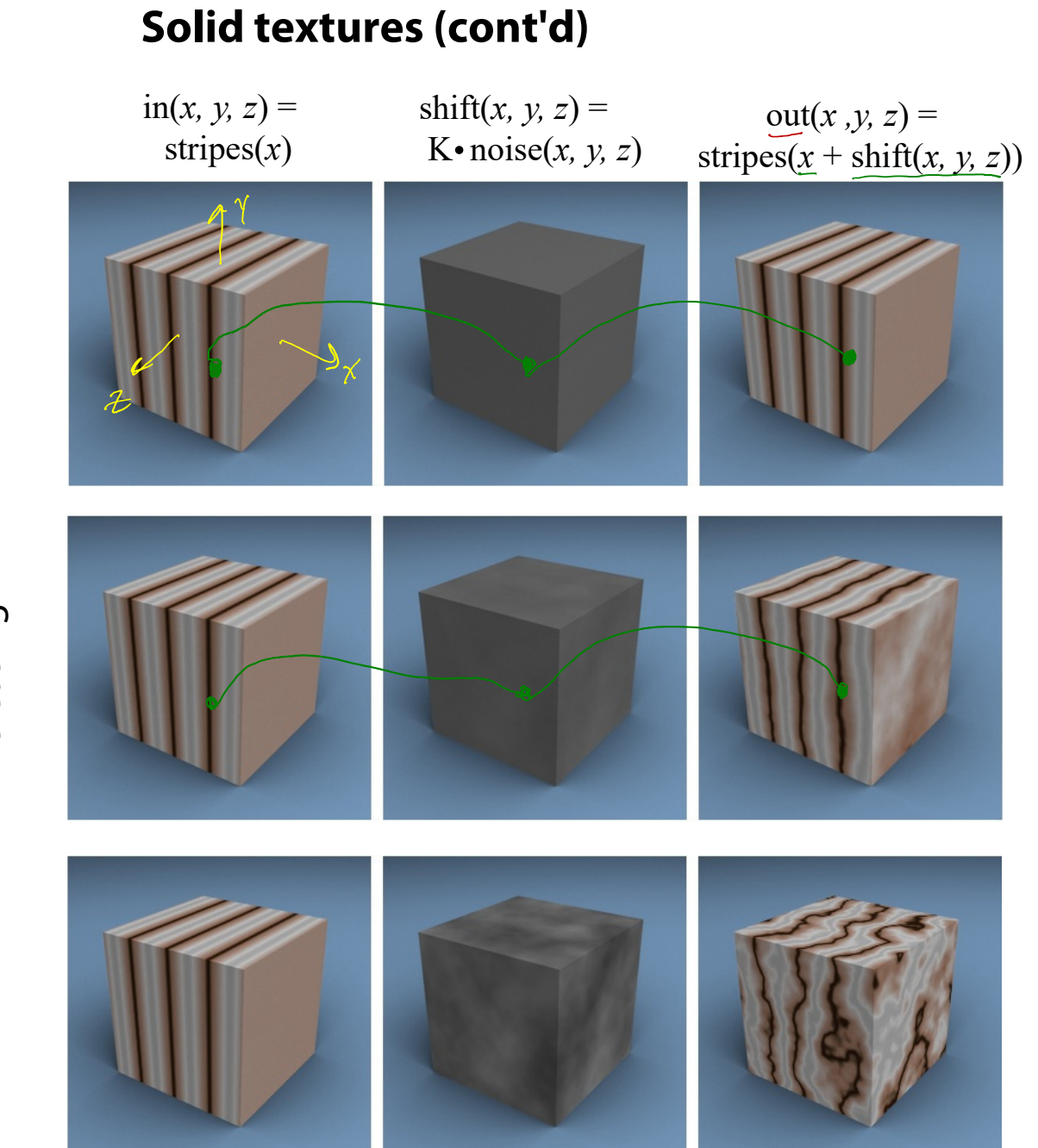

# Increasing K Increasing K

#### **Environment mapping**

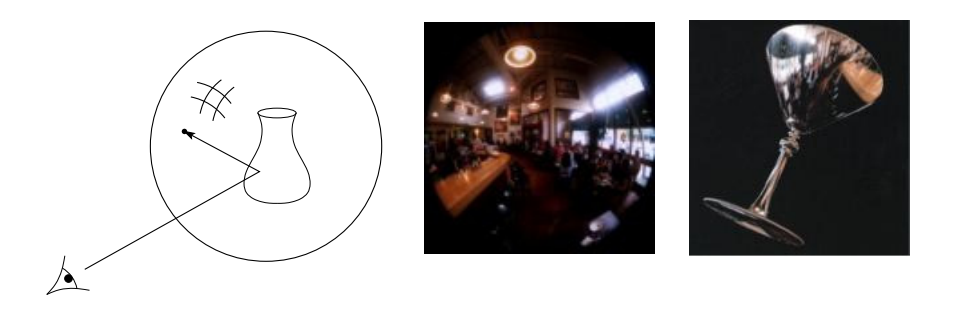

In **environment mapping** (also known as **reflection mapping**), a texture is used to model an object's environment:

- Rays are bounced off objects into environment
- Color of the environment used to determine color of the illumination
- Environment mapping works well when there is just a single object – or in conjunction with ray tracing

This can be readily implemented (without interreflection) in graphics hardware using a fragment shader, where the texture is stored in a "cube map" instead of a sphere.

With a ray tracer, the concept is easily extended to handle refraction as well as reflection (and interreflection).

#### **Summary**

What to take home from this lecture:

- 1. The meaning of the boldfaced terms.
- 2. Familiarity with the various kinds of texture mapping, including their strengths and limitations.